## VIA NOVA-Audio-Guide die virtuelle Pilgerwegbegleitung

Der VIA NOVA Audioguide in Deutsch ist kostenlos und jederzeit zugänglich. Durch die Hörstationen werden spirituelle Texte, Leitgedanken sowie regionale Geschichte und Kulturgüter lebendig vermittelt.

Der VIA NOVA Audioguide kann mittels; Smartphone und iPhone gestartet werden.

Testen sie vorab mit dem QR-Code der VIA NOVA Leitgedanken ob ihr Gerät einen QR-Code scannen kann.

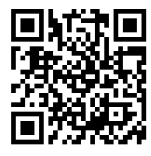

Variante 1

Mit dem Smartphone oder dem iPhone den QR-Codes scannen, der Code wird entschlüsselt es öffnet sich die Webseite https://www.pilgerweg-vianova.eu/at\_mariaschmolln.html, auf den Pfeil drücken und den Audioguide starten.

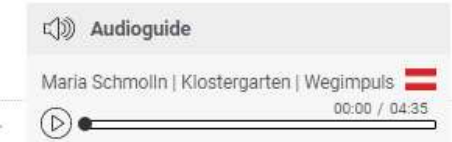

## Variante 2

Erkennt das Gerät über die Kamera den QR-Code nicht bitte eine entsprechenden QR-Code-Reader App, installieren.

(App kann über den App Store/ Play Store kostenlos heruntergeladen werden)

Programm öffnen, den QR-Codes scannen, der Code wird entschlüsselt es öffnet sich die Webseite https://www.pilgerweg-vianova.eu/at\_maria-schmolln.html, auf den Pfeil drücken und den Audioguide starten.

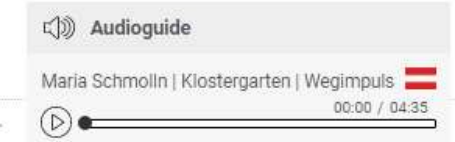